## **Service Task**

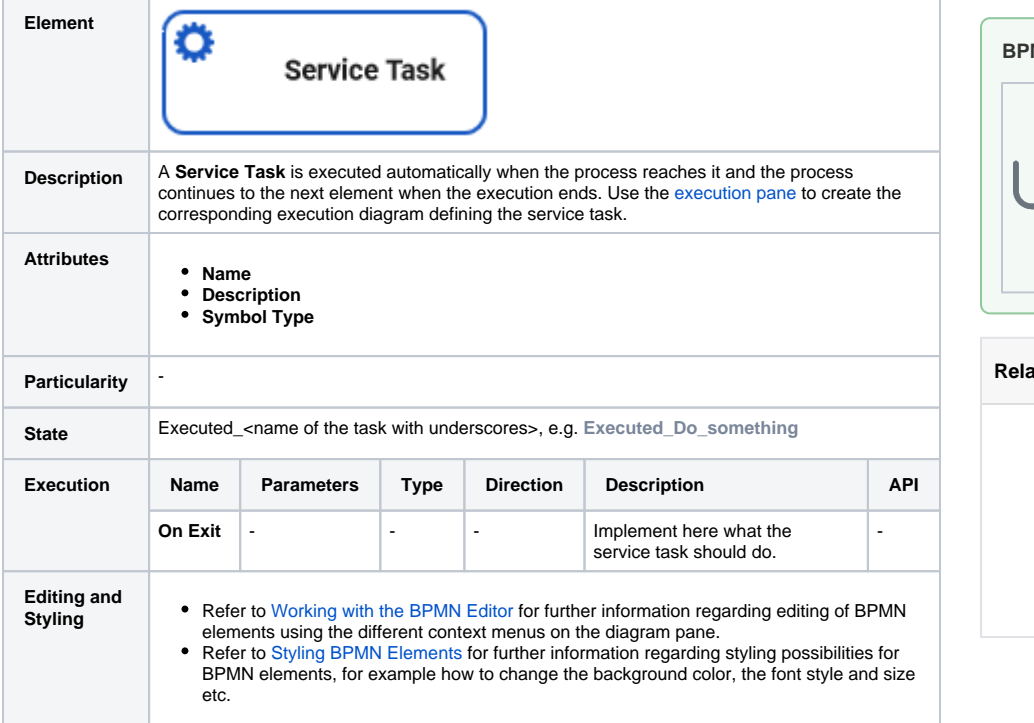

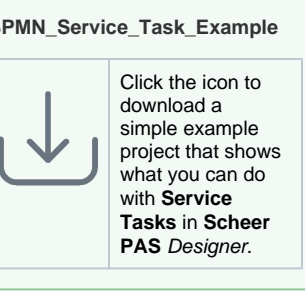

## **Red Pages:**

- [Modeling BPMN](https://doc.scheer-pas.com/display/DESIGNER/Modeling+BPMN) [Adding BPMN](https://doc.scheer-pas.com/display/DESIGNER/Adding+BPMN+Elements)  **[Elements](https://doc.scheer-pas.com/display/DESIGNER/Adding+BPMN+Elements)** [Supported BPMN Elements](https://doc.scheer-pas.com/display/DESIGNER/Supported+BPMN+Elements)
	- [User Task](https://doc.scheer-pas.com/display/DESIGNER/User+Task)
	- <sup>o</sup> [Receive Task](https://doc.scheer-pas.com/display/DESIGNER/Receive+Task)
- [Modeling Execution](https://doc.scheer-pas.com/display/DESIGNER/Modeling+Execution)